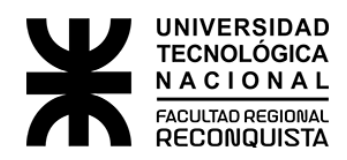

## Notas de clase para Tecnología Mecánica

• Docentes: Martín Alarcón / Fernando Nadalich

## 1 Solución del Ejercicio Nº3 de la Guía práctica Nº 3 (Torneado)

a) Para poder determinar las condiciones de corte con las cuales se realizara la operación de mecanizado, siempre es recomendable calcular la sección máxima de viruta que se puede cortar  $(q_{max})$ , en virtud del tipo de herramienta a utilizar, del material a mecanizar y considerando las características y capacidad de la máquina herramienta (potencia, rpm disponibles en el husillo, avances). Por lo tanto, se comienza obteniendo el  $q_{max}$ , para luego, en función de las características y forma geométrica de la pieza, poder elegir la estrategia con que se proceda para la fabricación.

$$
N = F_c \cdot V_c = q \cdot K_s \cdot V_c \Rightarrow q = \frac{N}{K_s \cdot V_c}
$$

Si se considera la potencia del motor de la máquina y el rendimiento mecánico (si esta disponible):

$$
q_{max} = \frac{N_{motor} \cdot \eta}{K_s \cdot V_c}
$$

Ahora bien, la velocidad de corte  $V_c$ , siempre va ser un parámetro recomendado por el fabricante de la herramienta (tabulado), pero antes de realizar algún calculo, se debe verificar, que velocidad se puede configurar en la máquina de acuerdo a las características de esta, ya que la misma tiene relación directa con la geometría de la pieza (diámetro) y las velocidades de rotación disponibles en el husillo  $rpm$  (con mas razón si se trata de maquinas convencionales como el torno paralelo, ya que en las maquinas con control numérico, permiten la posibilidad de programar directamente  $V_c$ , si es que el rango lo permite).

En este ejercicio, ya nos brinda como dato la  $V_c = 35 \, m/min$ , pero debemos verificarla, para ver si podemos lograrla, en virtud de las rpm disponibles en el husillo, para ello:

$$
V_c = \frac{\pi \cdot d \cdot n}{1000} \Rightarrow n = \frac{V_c \cdot 1000}{\pi \cdot d} = \frac{35 \, m/min \cdot 1000}{\pi \cdot 50 \, mm} = 223 \, rpm
$$

Verificando con las velocidades de rotación disponibles en el husillo de la máquina y considerando que la  $V_c$  recomendada por el fabricante de la herramienta son valores medios, se adopta que  $n = 250$  rpm. Se vuelve a calcular  $V_c$  que se tendrá al inicio de la operación, para determinar  $q_{max}$ .

$$
V_c = \frac{\pi \cdot d \cdot n}{1000} = \frac{\pi \cdot 50 \, mm \cdot 250 \, rpm}{1000} = 39,27 \, \frac{m}{min}
$$

Se determina  $q_{max}$ :

$$
q_{max} = \frac{N_{motor} \cdot \eta}{K_s \cdot V_c} = \frac{4 \mathcal{L} V \cdot 0, 9 \cdot \frac{75 \frac{\cancel{K}_g \cdot \cancel{m}}{\cancel{K}}}{1 \mathcal{L} V}}{4 \cdot 40 \frac{\cancel{K}_g}{mm^2} \cdot 39, 27 \frac{\cancel{m}}{\cancel{m}m} \cdot \frac{1 \frac{\cancel{m}}{\cancel{K}}}{60 \frac{\cancel{K}}{\cancel{K}}} = 2,58 \text{ mm}^2
$$

Ahora, en virtud del espesor total a mecanizar, que se obtiene de la forma geométrica de la pieza, que para este caso se trata de un cilindrado por desbaste sencillo, se tiene:

$$
e_t = \frac{d_i - d_f}{2} = \frac{50 \, mm - 45 \, mm}{2} = 2,5 \, mm
$$

Sabiendo que  $q = e_p \cdot a$ , se elige unas condiciones corte, verificando la sección máxima de viruta y los avances disponibles en la máquina (que deben estar en el rango recomendado por el fabricante de la herramienta). A partir de ac´a, se pueden adoptar diferentes estrategias de mecanizado, teniendo como objetivo disminuir los costos (tiempo de fabricación) y buenas calidades de terminación.

A continuación, se brinda algunas estrategias de corte:

- 1) Realizar la operación en una sola pasada, con un espesor de corte  $e_p = 2, 5 \; mm$  con un avance de  $a = 1$  mm/vuelta. La sección de viruta cortada es de  $q = 2, 5$  mm<sup>2</sup> <  $q_{max}$ .
- 2) Utilizar dos pasadas, con espesores iguales de corte, cada uno de  $1,25$  mm pero con un avance de  $a = 2 \ mm/vuelta.$ La sección de corte es la misma  $q = e_p \cdot a = 1,25 \ mm$  $2 \frac{mm}{vuelta} = 2, 5 \, mm^2 < q_{max}.$

Resumiendo, las condiciones de corte para la estrategia 1 son:

- Espesor de corte: Una sola pasad con un  $e_p = 2, 5 \, mm$ .
- Avance de  $a = 1$  mm/vuelta. Verificado con las disponibilidades de la maquina y lo recomendado por el fabricante de la herramienta.
- Velocidad de corte  $V_c = 39,27 \frac{m}{min}$ . Se configura el torno paralelo para que el husillo gire a  $n = 250$  rpm.
- b) Calculo de tiempo para el mecanizado:

$$
t_m = \frac{e_t}{e_p} \cdot \frac{L}{n \cdot a} = \frac{2,5 \text{ mm}}{2,5 \text{ mm}} \cdot \frac{200 \text{ mm}}{250 \frac{\text{welt}\tilde{a}}{\text{min}} \cdot 1 \frac{\text{mm}}{\text{welt}\tilde{a}}} = 0,8 \text{ min}
$$